**AutoCAD Registration Code Free [Win/Mac] (Latest)**

# [Download](http://evacdir.com/ZG93bmxvYWR8N0pFTjJodVpYeDhNVFkxTkRVNU56VTBNWHg4TWpVNU1IeDhLRTBwSUZkdmNtUndjbVZ6Y3lCYldFMU1VbEJESUZZeUlGQkVSbDA/barbque/blurts.fossilization?computerguyslive=retune&QXV0b0NBRAQXV=cundiff.dels)

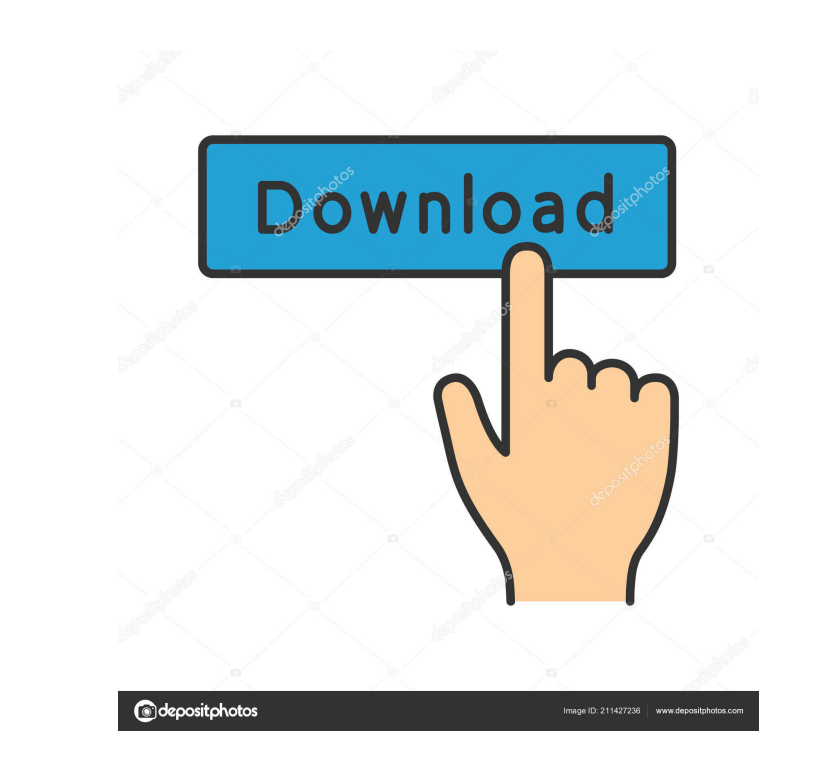

## **AutoCAD Free Download PC/Windows [2022]**

In 1996, AutoCAD LT was introduced as an integrated part of AutoCAD for small-scale drawing and drafting projects. The following year AutoCAD 2000 was introduced as a full-fledged desktop version. AutoCAD 2010 was introduc used for drafting and design of architectural projects. Its vector-based tools are used to create building blueprints and mechanical drawings, such as piping, plumbing, and manufacturing. Autodesk AutoCAD is also used 3D m commercial CAD program after SolidWorks. AutoCAD provides the following features: How AutoCAD Works AutoCAD Works AutoCAD works in the following steps: The user starts the drawing session by opening AutoCAD drawing session settings include various user interface preferences. After completing the initial settings, the user starts the drawing by typing either the move, copy, or drawing commands. The drawing session is automatically saved at ce the drawing area. The menu bar has five main toolbars: The Design Toolbar holds common toolbar holds common toolbar commands that are used for drafting and design tasks. The Drawing and Modify commands. The Database Toolba command to open the program options and the Windows Start menu, the command to open a file from a file share, and the command to open an external or network drive. Typical functions on the Design Toolbar include: The Pen t

## **AutoCAD X64 [2022-Latest]**

References External links Autodesk Support Category:Autodesk Category:Computer-aided design software1. Field of the Invention The invention relates to a method for controlling a motor vehicle having an internal combustion processing means in its exhaust gas line which acts on the air/fuel ratio control element for increasing the air/fuel ratio under certain conditions. 2. Description of the Prior Art Methods of this kind, which are used in with a catalytic converter as well as for the purpose of ensuring that other exhaust gas-related systems of a motor vehicle can be adequately operated with a view to achieving the above-mentioned targets. The invention in oxygen sensor which measures the oxygen content in the exhaust gas stream and with a computing device which is connected with the oxygen sensor and which provides a computing operation of the motor vehicle for generating a connected with the oxygen sensor is based on the oxygen content in the exhaust gas flow and with the measured exhaust gas flow temperature, with the result that the exhaust gas post-processing means act on the air/fuel rat lateral leaf movements, light, the maternal environment and the photoperiod. Symmetric reciprocal leaf movement of STADI was visualized in Arabidopsis thaliana seedlings using a natural variant, STADI-1. The intercellular was reversed. The STADI-1 gene was linked to two genomic clones that differed in 5b5f913d15

# **AutoCAD Patch With Serial Key Free [2022-Latest]**

Open the explorer window. Click the Autocad icon. Click on the 'Settings' menu on the top panel. Click on 'Administration'. Click on 'Administration'. Click on 'Projects'. A window will open where you can view all the proj Folder Path. Click on OK. The project will open. On the top panel, click on 'File'. Click on 'File'. Click on 'Save As' and save the project. On the menu bar click on 'Close'. 5. A small window will open where you will be button. ## Chapter 7: Working with the sub-drawing tool

#### **What's New In AutoCAD?**

Modify and replace with built-in edit and replace tool. Find and replace tool. Find and replace text with built-in Find tool. Add additional text and markup with edit and replace. Drag and drop with snapping. Snapping impr as a string. It is also possible to extend AutoCAD with a Python file. New and enhanced macros to handle standard design tasks. Multi-tasking: In a standard drawing window, you can open a new drawing and use its standard c improvements: Support and improvements for web-based drawings. Many smaller and performance-related improvements. You can now navigate and jump to screen captures on the web. Many smaller and performance-related improvemen In addition to a minimum requirement of AutoCAD 2023, we recommend a graphic card with 4GB of RAM. More memory is not necessary if you use the new Performance Profiler. To download the installation package, select one of t updates for AutoCAD and other Autodesk products, visit the Autodesk Account Portal.Q: OpenGL::GL2 error in rendering sphere I am using the "OpenGL::GL2" module to render a sphere. I have code like this: use OpenGL::GL2; su

# **System Requirements For AutoCAD:**

- Xbox One Controller required - Oculus Rift or Oculus Touch required - Windows 10, Windows 8.1, Windows 8.1, Windows 8 or Windows 8 or Windows 7 - 2 GHz Processor - 2 GB RAM - 2 GB VRAM - DirectX 11 - 1280 x 800 screen re

<https://tuscomprascondescuento.com/2022/06/07/autocad-24-2-crack-free-download/> [https://flagonsworkshop.net/upload/files/2022/06/2y1dDNeIanLumNqVULwP\\_07\\_02d548ad287351b68e53a8e726c7cb49\\_file.pdf](https://flagonsworkshop.net/upload/files/2022/06/2y1dDNeIanLumNqVULwP_07_02d548ad287351b68e53a8e726c7cb49_file.pdf) <https://ubex.in/wp-content/uploads/2022/06/AutoCAD-11.pdf> <https://www.milieu-mag.com/wp-content/uploads/2022/06/katalau.pdf> <https://farmaciacortesi.it/autocad-2022-24-1-free-download-april-2022/> <http://malenatango.ru/autocad-crack-updated-2022-3/> <https://boardingmed.com/2022/06/07/autocad-20-1-torrent-activation-code-x64/> <https://koenigthailand.com/wp-content/uploads/2022/06/halafin.pdf> [https://clubnudista.com/upload/files/2022/06/FlTRMQYdQtdiJqZ7XPBo\\_07\\_b1cb4d2a325ef70b46f5db3d82163927\\_file.pdf](https://clubnudista.com/upload/files/2022/06/FlTRMQYdQtdiJqZ7XPBo_07_b1cb4d2a325ef70b46f5db3d82163927_file.pdf) <http://kwan-amulet.com/archives/1880014> <https://peonjernejci.wixsite.com/iscamuso/post/autocad-24-2-with-license-code-latest-2022> <http://cyclades.in/en/?p=25834> <https://www.stagefinder.nl/uncategorized/autocad-crack-lifetime-activation-code-2/> [https://spacefather.com/andfriends/upload/files/2022/06/BnmTM1v6nOnWkJVHzlmH\\_07\\_02d548ad287351b68e53a8e726c7cb49\\_file.pdf](https://spacefather.com/andfriends/upload/files/2022/06/BnmTM1v6nOnWkJVHzlmH_07_02d548ad287351b68e53a8e726c7cb49_file.pdf) <https://365hdnews.com/2022/06/07/autocad-2020-23-1-torrent-for-windows-2022/> <https://nunafrut.com/wp-content/uploads/2022/06/AutoCAD-20.pdf> <http://www.ventadecoches.com/autocad-2019-23-0-crack-final-2022/> <http://www.cpakamal.com/autocad-2020-23-1-keygen-for-lifetime-macwin/> <https://eafuerteventura.com/autocad-crack-serial-key-pc-windows/> <http://www.bankerogkontanter.no/wp-content/uploads/2022/06/AutoCAD-31.pdf>

Related links: